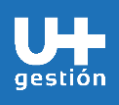

**Finanzas Mantención de órdenes internas**

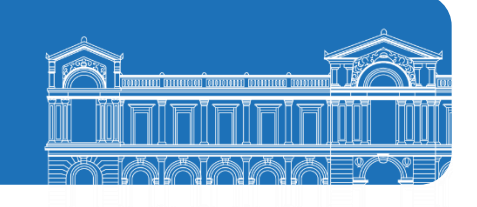

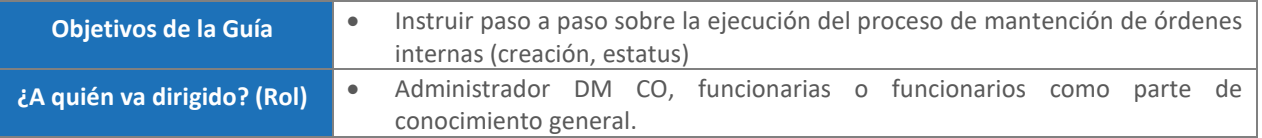

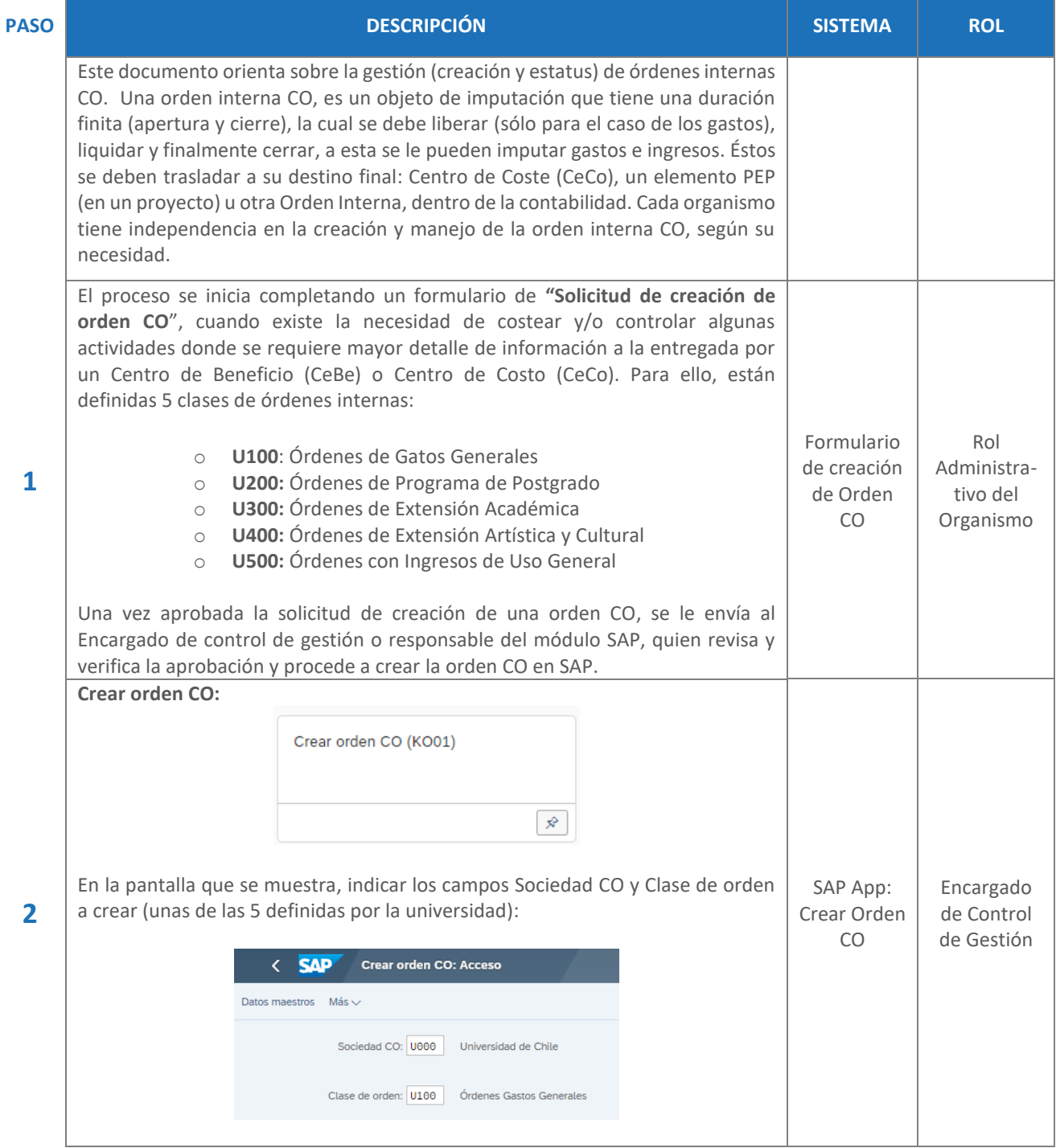

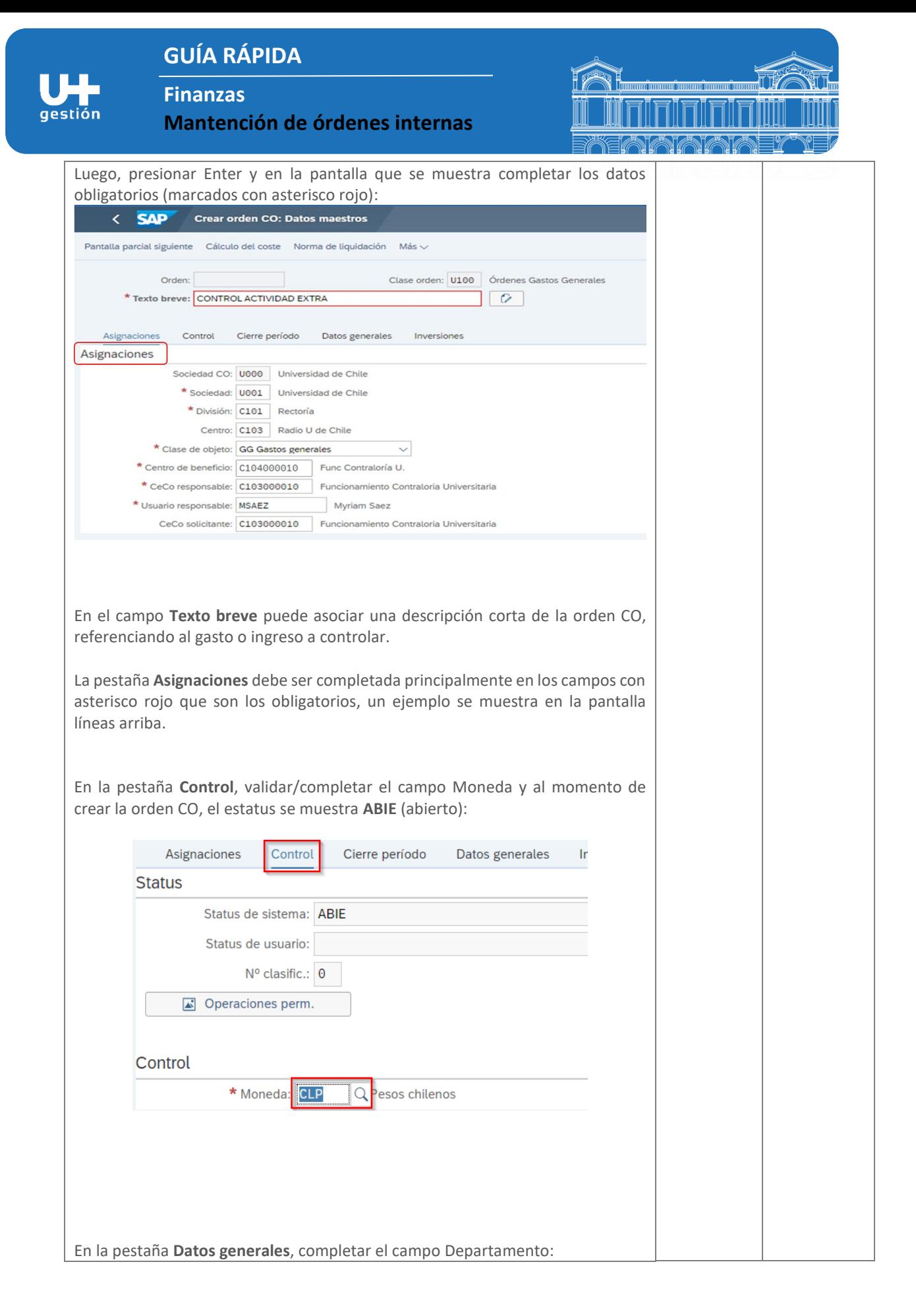

**Finanzas**

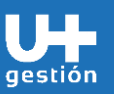

**Mantención de órdenes internas**

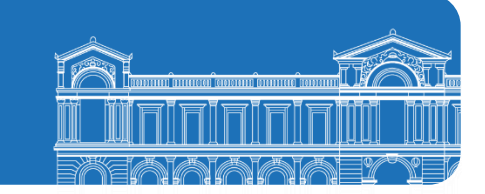

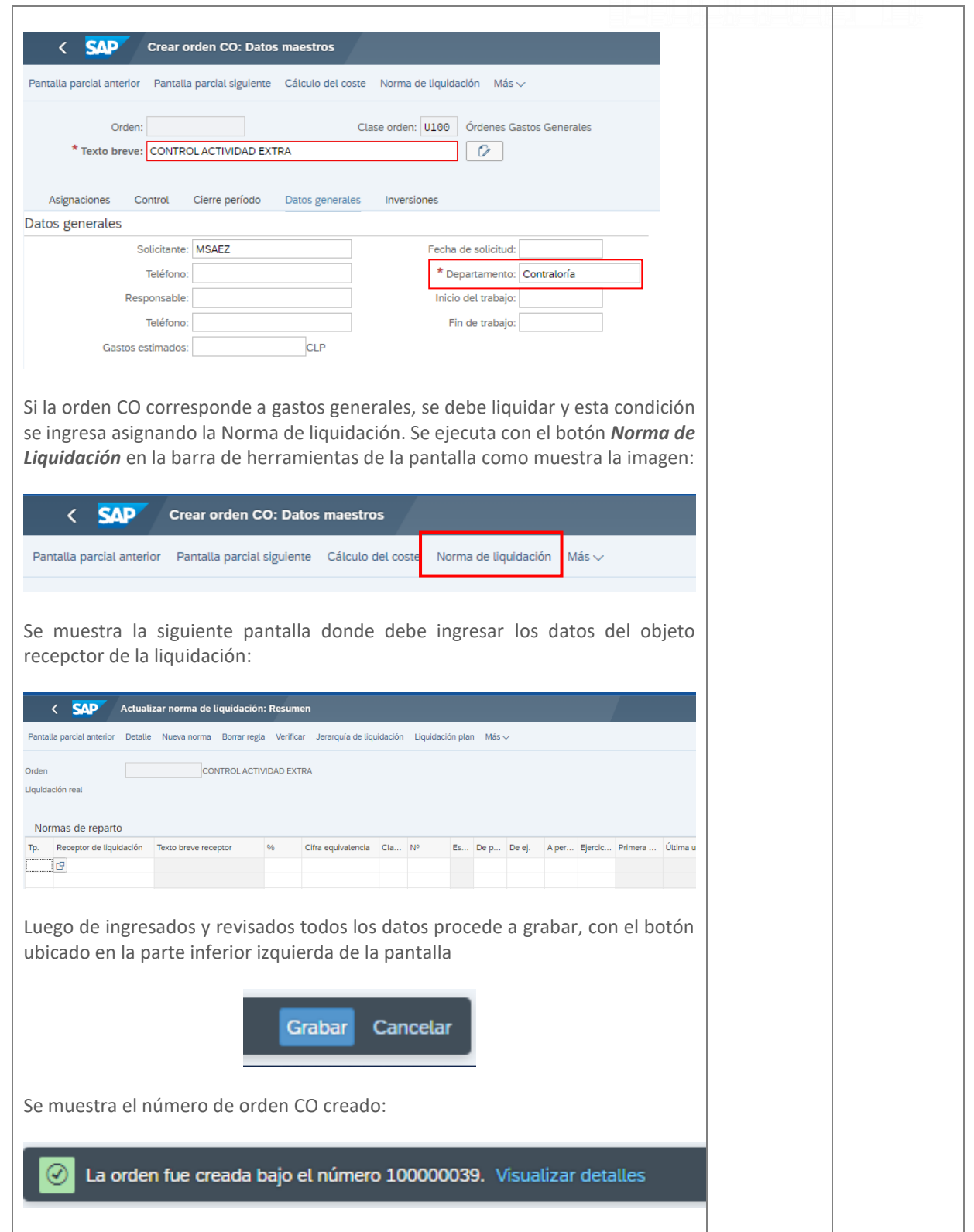

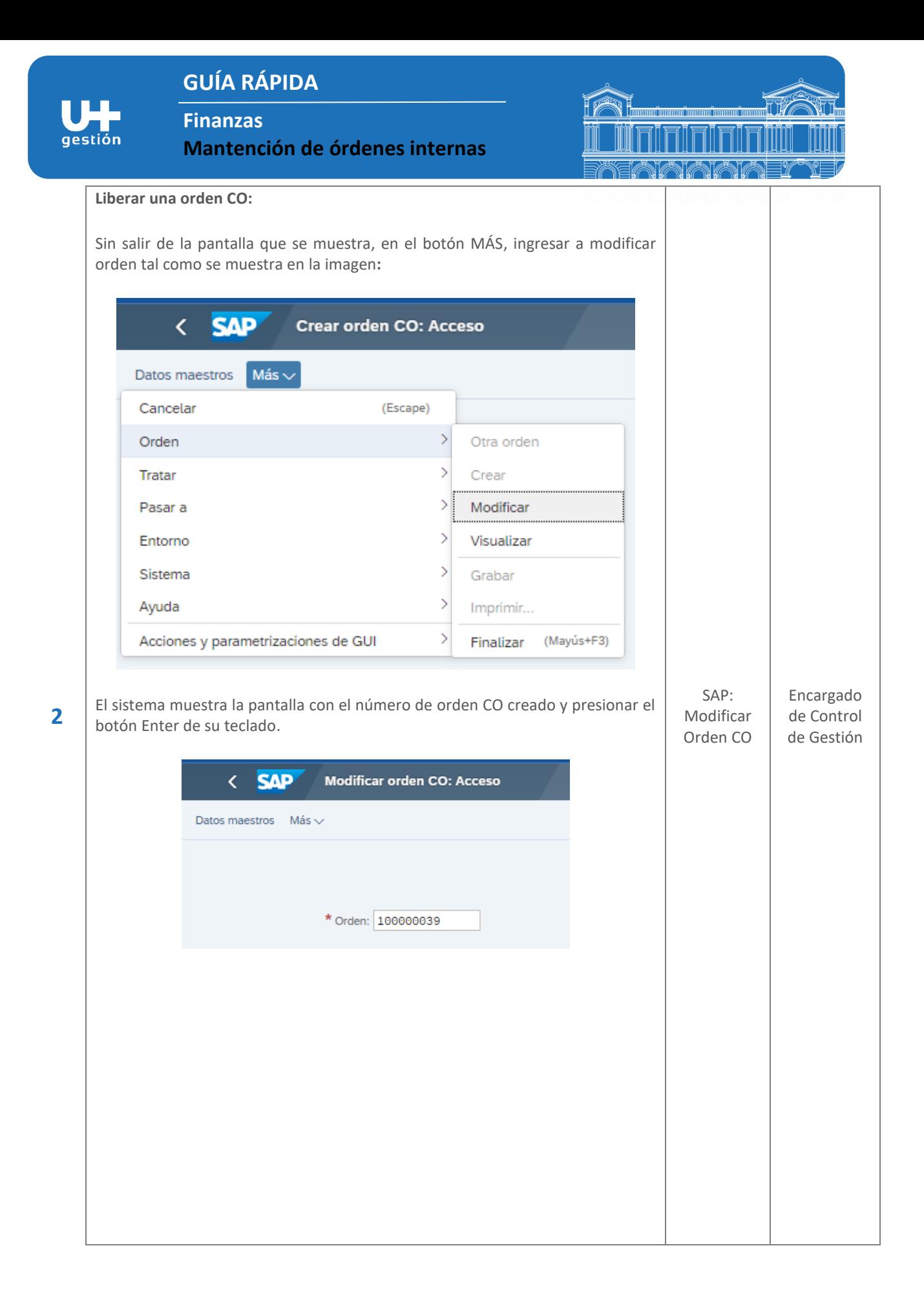

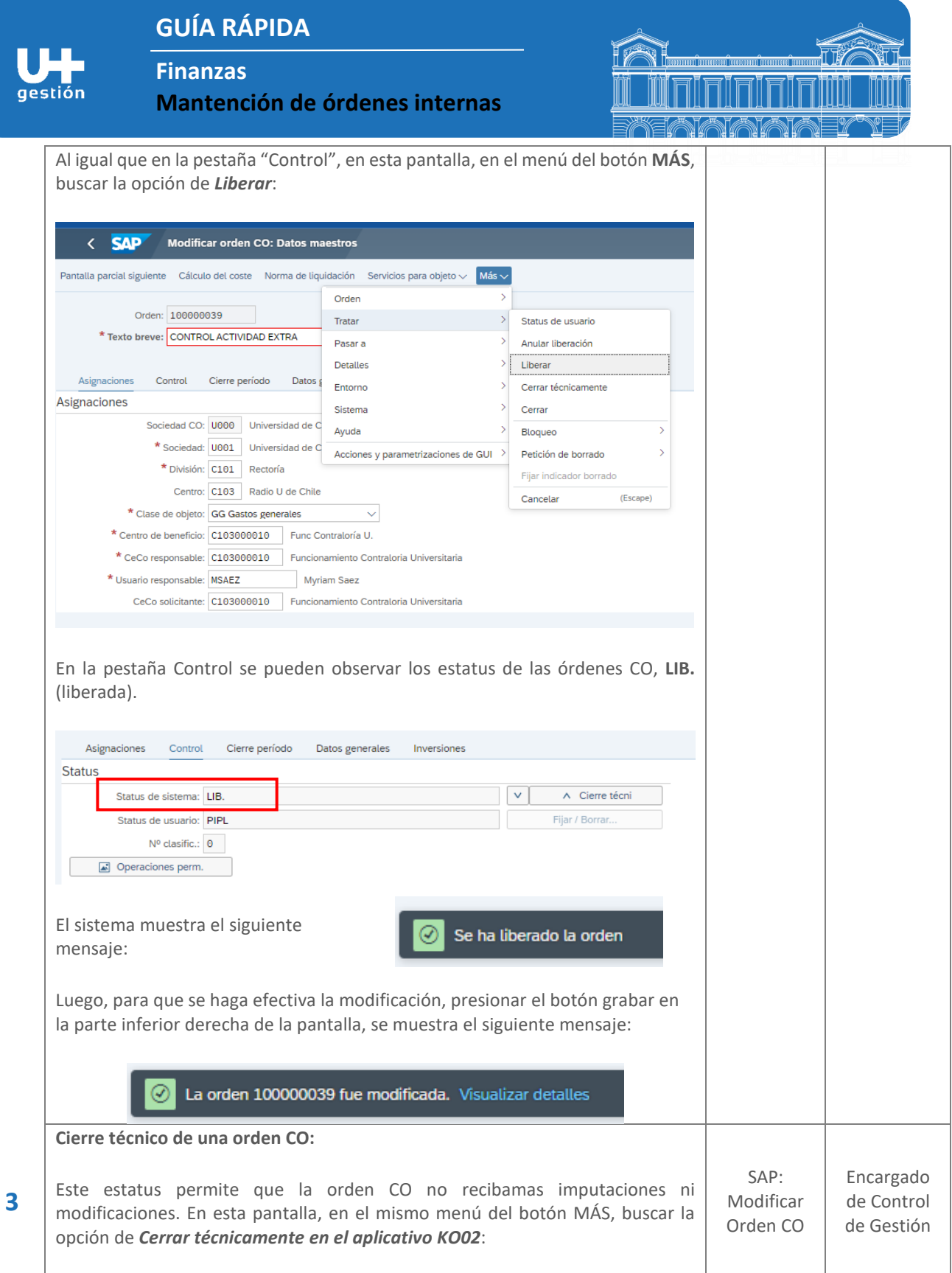

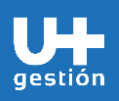

**4**

**Finanzas Mantención de órdenes internas**

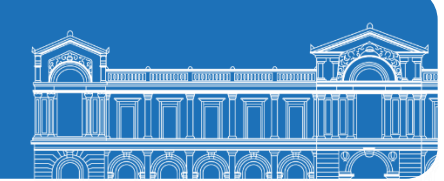

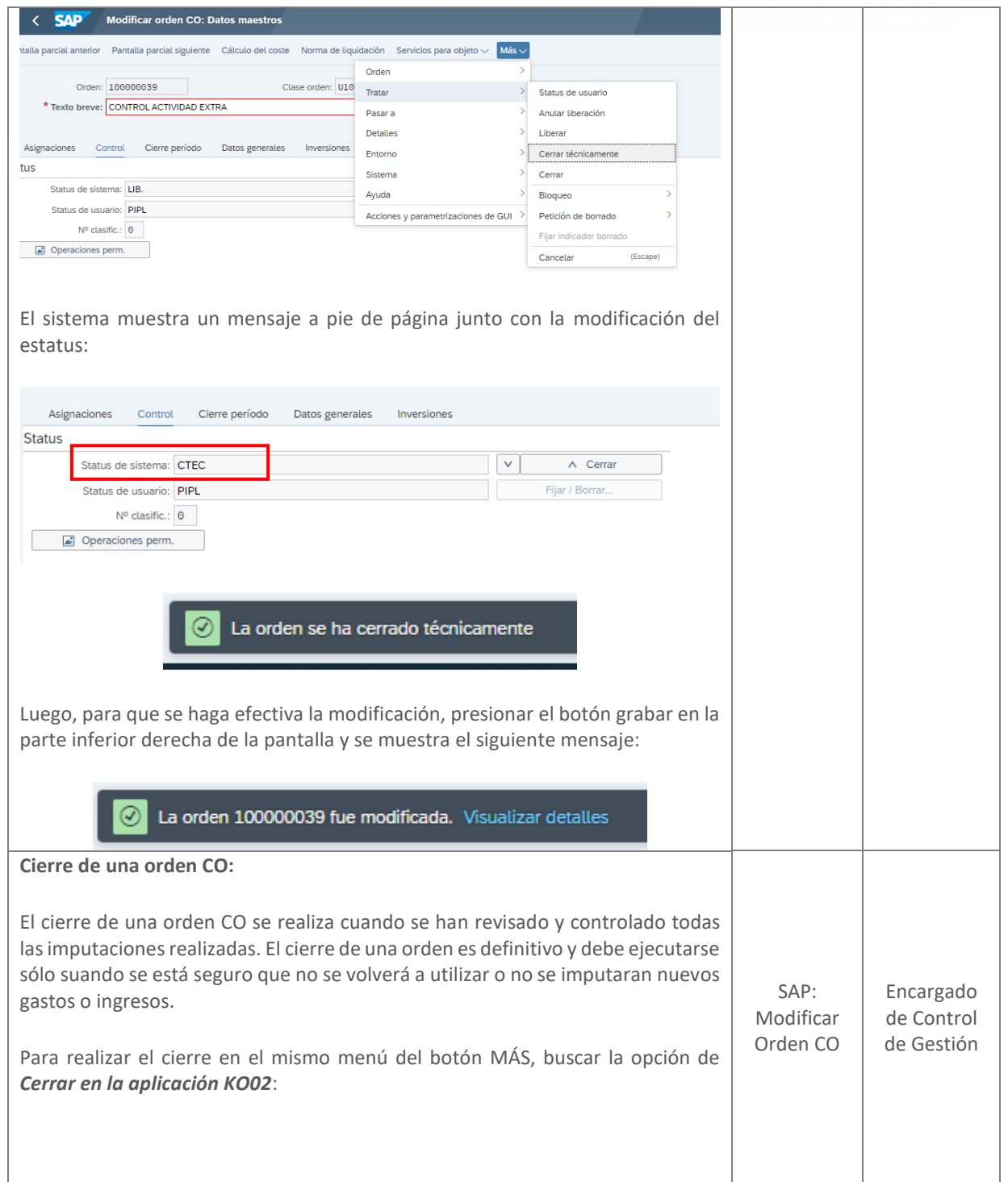

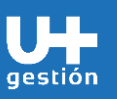

**Finanzas Mantención de órdenes internas**

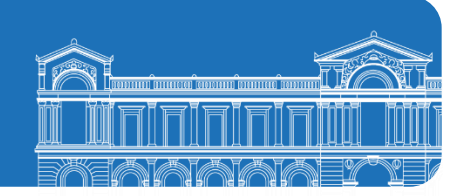

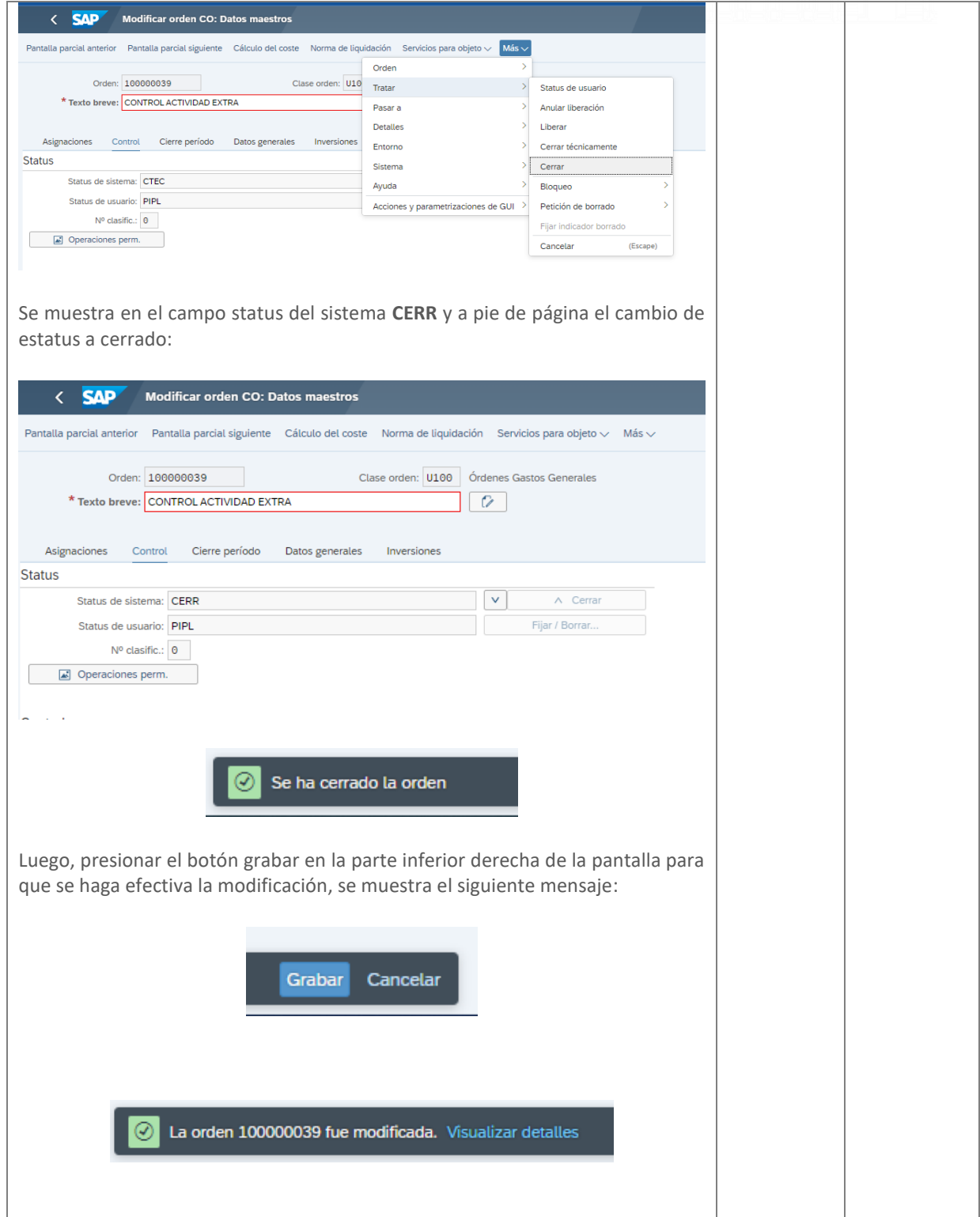